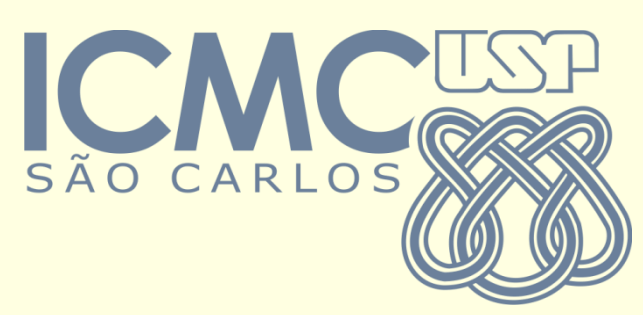

#### Banco de Memória

#### SCC-202 – Algoritmos e Estruturas de Dados I

Lucas Antiqueira

### Alocação estática vs. dinâmica

#### ■ Alocação estática

- Todo o espaço de memória a ser utilizado (para armazenar os elementos) é previsto na compilação do programa ou módulo (e não no decorrer da execução)
- Esse espaço de memória permanece reservado durante toda a execução do programa, independente de estar sendo efetivamente utilizado ou não

### Alocação estática vs. dinâmica

#### ■ Alocação dinâmica

- O espaço de memória a ser utilizado (para armazenar os elementos) pode ser reservado (alocado) no decorrer da execução de um programa ou módulo, quando for efetivamente necessário (para armazenar vários elementos, é possível alocar espaço para um elemento de cada vez)
- O espaço reservado pode ser liberado durante a execução do programa ou módulo, quando não for mais necessário (também é possível desalocar espaço de um elemento de cada vez)

### Organização vs. alocação de memória

O que aprendemos até agora?

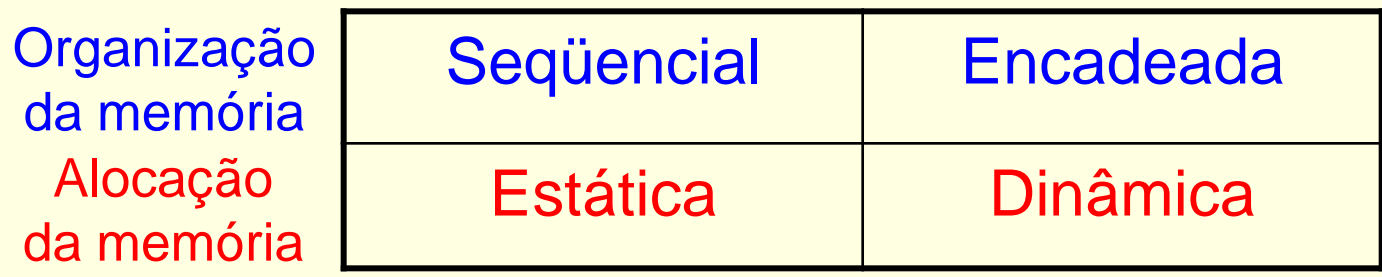

- Seqüencial e estática **Sim**
- Encadeada e dinâmica **Sim**
- Seqüencial e dinâmica
- Encadeada e estática

### Organização vs. alocação de memória

O que aprendemos até agora?

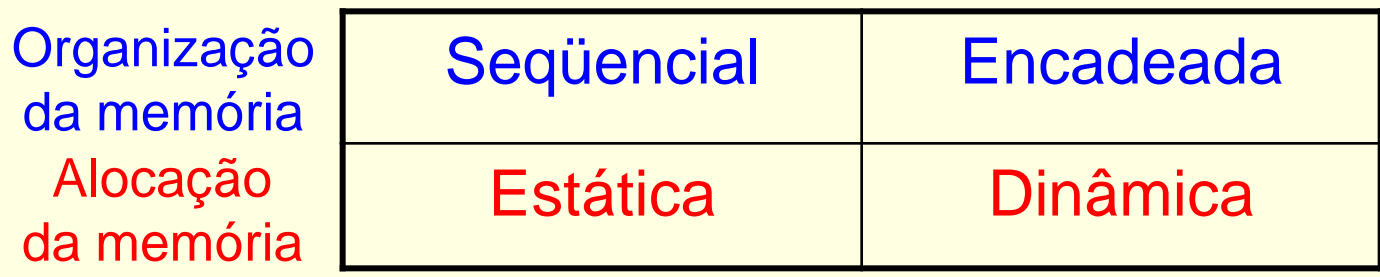

- Seqüencial e estática **Sim**
- Encadeada e dinâmica **Sim**
- Seqüencial e dinâmica

• Encadeada e estática

### Encadeada e estática

#### Quando usar?

- Não há recursos de alocação dinâmica
- Quer se restringir a quantidade de memória a ser utilizada, mas manter a organização encadeada
- Simulação da alocação dinâmica
- Representação encadeada e estática Chamada de banco de memória

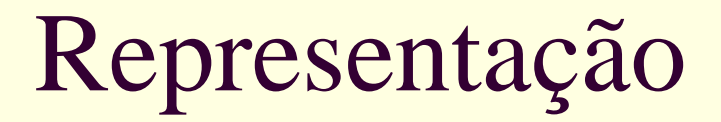

#### Como simular estaticamente a alocação dinâmica?

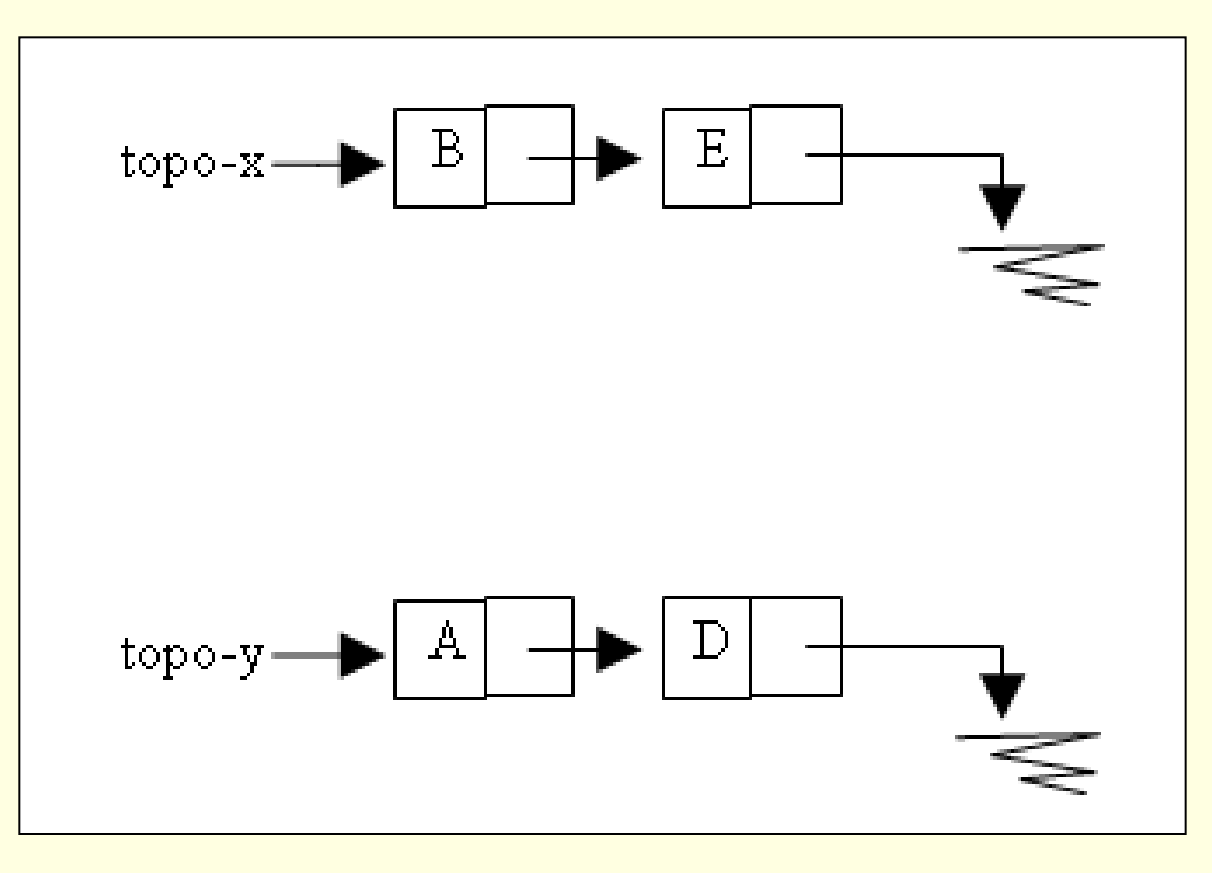

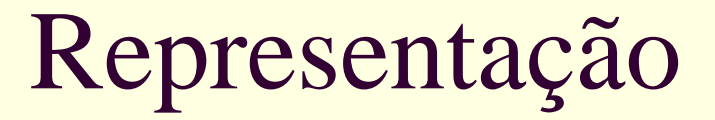

Uso de vetor (de estruturas, possivelmente)

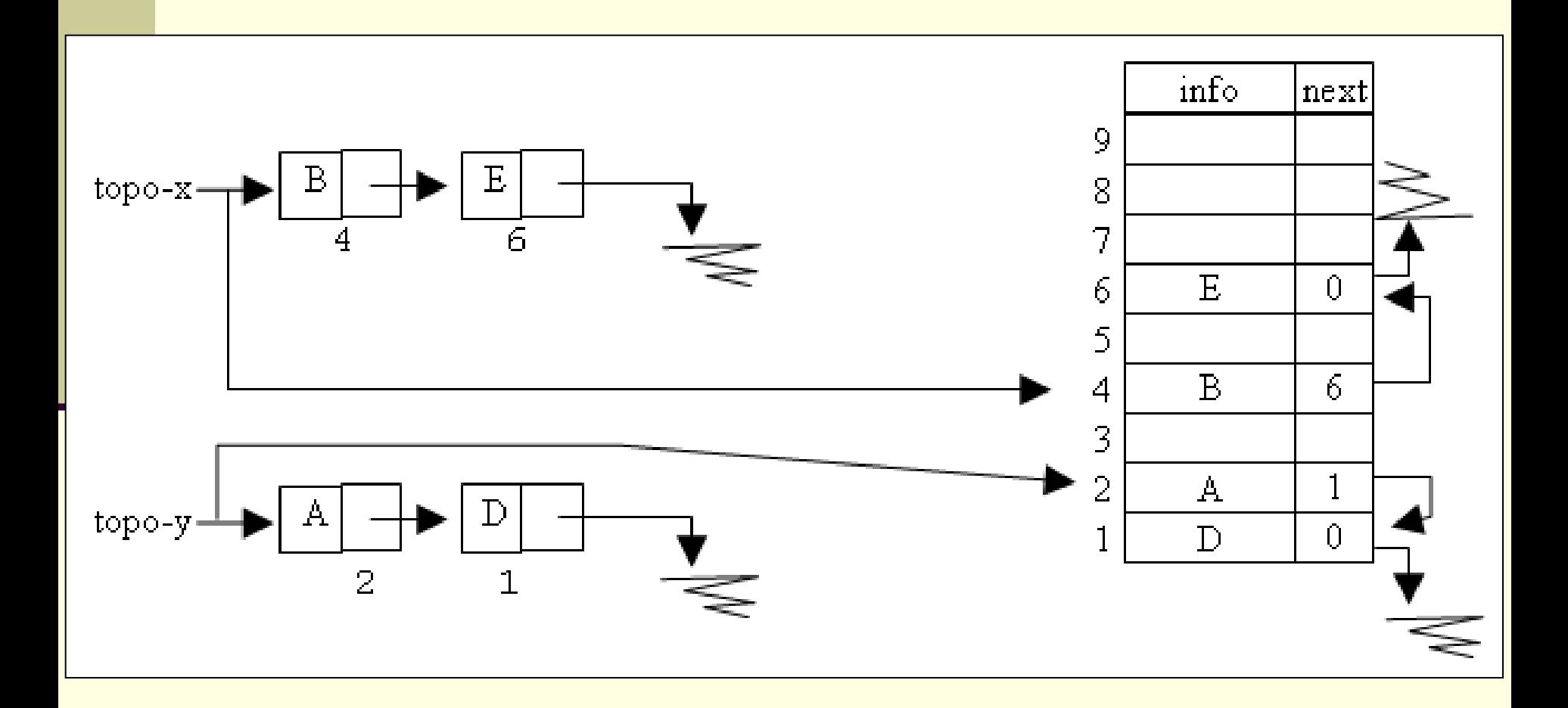

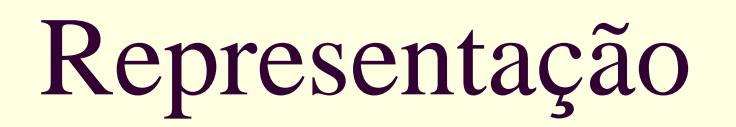

 Como saber quais espaços estão vazios? Como gerenciá-los?

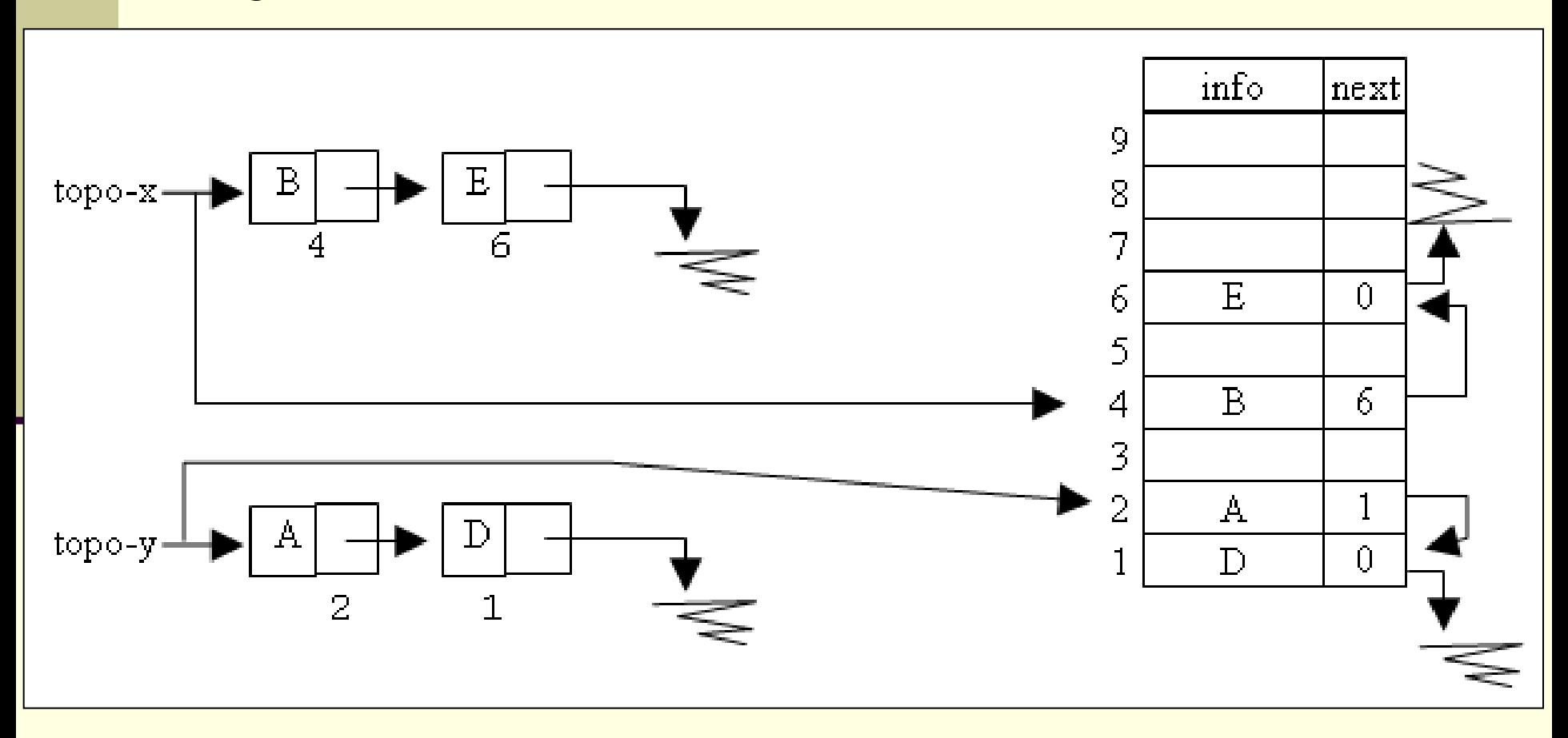

# Representação

 Como saber quais espaços estão vazios? Como gerenciá-los?

#### Banco de memória

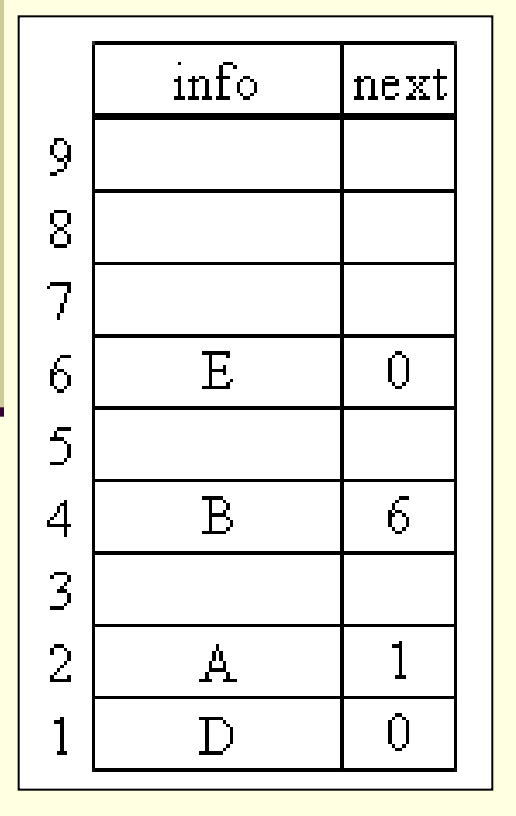

Possível solução: armazenamento dos vazios em uma lista encadeada, em um outro vetor, ou no próprio banco

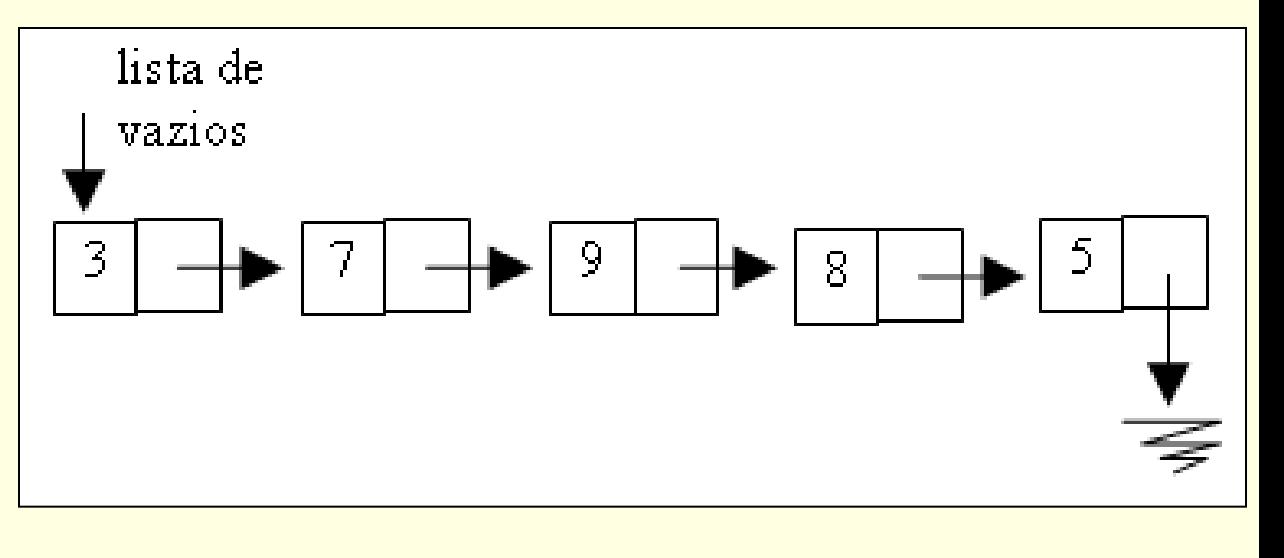

## Banco de memória

- Mantém características do encadeamento
	- Seqüência lógica dos elementos
	- **Compartilhamento de memória entre** estruturas similares/diferentes
- **Pode representar pilha, fila ou qualquer** estrutura de dados que se queira

 Capaz de realizar as mesmas operações? ■ Cria, Entra, Sai, Empty, IsEmpty, IsFull

# Banco de memória

- Suponha que você tem um banco de memória de 10 elementos que funciona como uma fila
	- **Realize as operações abaixo em seqüência,** mostrando, em diagramas, o estado do banco em cada passo
		- **Inserir elemento A**
		- Inserir elemento B
		- Retirar elemento A
		- Inserir elemento C
		- Retirar elemento B
		- Inserir elemento D

Declare a estrutura de dados

#define TAM 100

typedef int elem;

typedef struct { elem info; int prox;

} no;

typedef struct { int ini, fim, pvazio; no v[TAM]; } Banco;

```
void create(Banco *B) {
int i;
for (i = 0; i < TAM - 1; i++)B->v[i] .prox = i + 1;B->v[TAM-1].prox = -1;
B->ini = -1;B->fim = -1;B \rightarrow p \nabla a \nabla a \nabla b = 0;}
```
■ Implemente funções nativas que simulem o malloc e o free

**getnode** freenode

**Implementar as operações** 

 isempty isfull Inserir no começo insert\_begin Retirar do começo remove\_begin Inserir no fim insert\_end

### Créditos

 *Material gentilmente cedido pelo Prof. Thiago A. S. Pardo*